# **Syosset Central School District**

**Registration for the Chromebook Agreement can is now online. Please use this link: [https://www.familyid.com/syosset-central-school-district/digital-learning-initiative-chrome](https://www.familyid.com/syosset-central-school-district/digital-learning-initiative-chromebook-user-agreement) [book-user-agreement](https://www.familyid.com/syosset-central-school-district/digital-learning-initiative-chromebook-user-agreement)**

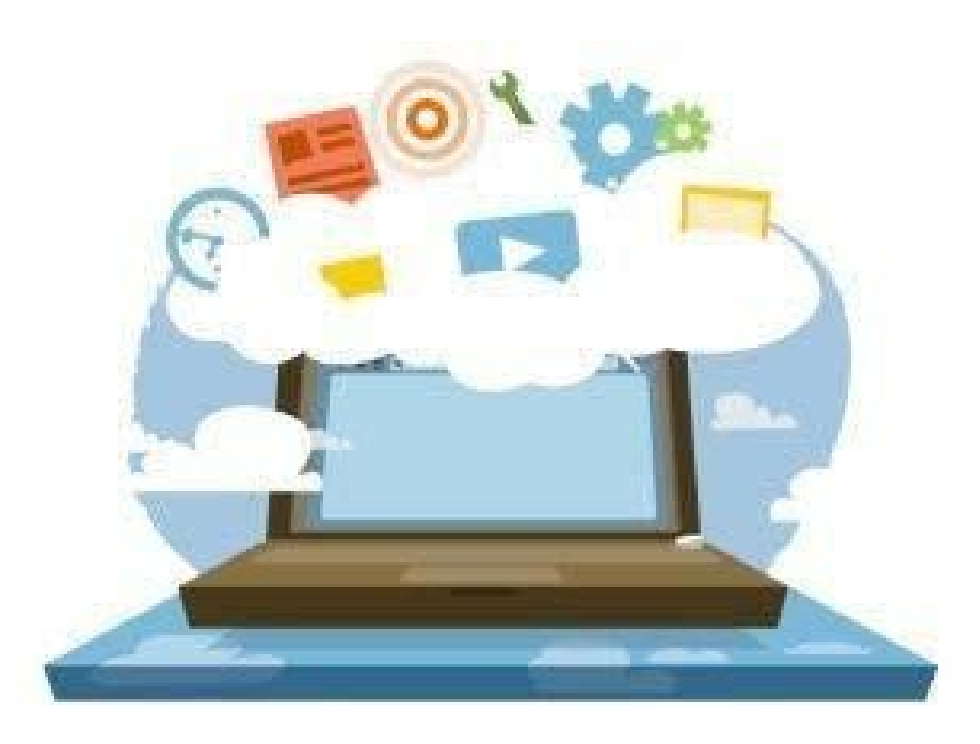

*Digital Learning Chromebook User Agreement Grades K-12 Revised as of Spring 2020*

We believe that through education, we can ignite curiosity that fuels motivation, innovation, collaboration, and problem-solving skills using technology as a pivotal tool to maximize student contributions in an ever-changing world.

#### **SYOSSET CENTRAL SCHOOL DISTRICT** Syosset, New York

#### **BOARD OF EDUCATION**

Tracey Frankel - President Rob Gershon - Vice President Carol C. Cheng, Trustee Christopher DiFilippo, Trustee Susan Falkove, Trustee Andrew Feldman, Trustee Anna Levitan, Trustee Thomas A. Rotolo, Trustee Chris Ulrich, Trustee

#### **SCHOOL DISTRICT ADMINISTRATION**

Dr. Thomas L. Rogers Superintendent of Schools

Ms. Adele Bovard Deputy Superintendent of Schools

Dr. Patricia M. Rufo Assistant Superintendent for Business

Dr. Joseph LaMelza Assistant Superintendent for Pupil Personnel Services

Mr. Charlie Cardillo Interim Assistant Superintendent for Curriculum, Research and Technology

## **Digital Learning**

We in Syosset are committed to igniting curiosity and fueling motivation, innovation, collaboration, and problem-solving. One of our overarching goals is to amplify student learning through excellent classroom instruction that gives our students the foundation to succeed in the future that they not only discover, but **create**. This year, our Digital Learning Initiative will provide all students the opportunity to engage with technology as a pivotal learning tool through the use of Chromebooks. By engaging with apps and tools available through Google's G-Suite for Education, participating in digital learning experiences with their teachers and classmates, and benefiting from personalized feedback, students will be inspired to collaborate and learn through transformative platforms that will prepare and inspire them to be future-ready, productive global citizens. As we would like to promote learning beyond the school day and throughout their educational journey in Syosset, students will keep their Chromebook until they graduate or are no longer enrolled in the District.

**About Chromebooks (1:57) <https://www.youtube.com/watch?v=rc48XXBV4pc>**

## **All About My Chromebook**

You will receive a power adapter with each Chromebook. Care should be taken when plugging in and removing the cord from the Chromebook AC power port to avoid damage. A carrying case will be issued with each Chromebook. Cases will be labeled on the outside with the student's name. Please keep the identification labels on your Chromebook intact. To protect your ChromeBook, please keep it in the case when not in use.

**Chromebook:** Acer ChromeBook R 11 C738T **Case:** Targus Vertical Chromebook Case

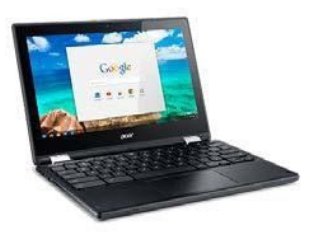

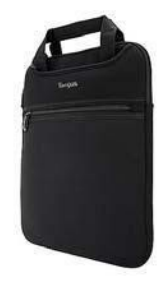

# **Chromebook FAQs**

A **Chromebook** is a laptop that runs Google's Chrome OS. It is designed to be used primarily while connected to the Internet, with most applications and documents living in the Cloud.

### **Q. What kind of software does a Chromebook run?**

A. Chromebooks run web-based applications, or web apps, that open right in the browser.

#### **Q. How are these web-based applications managed?**

A. Each Chromebook is managed through the district's *G Suite for Education* account. This centralized management console enables the district to select specific web applications that have been verified to be compliant with applicable policy regulations. Learn more about G Suite at <https://edu.google.com/trust/>

#### **Q. What devices can I connect to a ChromeBook?**

A. Chromebooks can connect to:

- USB storage, mice and keyboards (see supported file systems)
- SD cards
- External monitors and projectors
- Headsets, earsets, microphones

#### **Q. Can the Chromebook be used anywhere at anytime?**

A. Yes, as long as you have a WiFi signal to access the web.

#### **Q. Will our Chromebook have 3G?**

A. No. The district Chromebook will not have 3G broadband. A WiFi connection is required.

## **Q. Do Chromebooks come with Internet Filtering Software?**

A. Yes. Chromebooks will come with internet filtering software that works at school and at home.

## **Q. Battery life?**

A. Chromebooks have a rated battery life of 8-10 hours. We expect students to charge them each evening to ensure maximum performance during the school day.

## **How Do I Care for My Chromebook?**

Students are responsible for the general care of the Chromebook they have been issued. If you have a problem with your Chromebook or have any questions, please bring your Chromebook to the Library-Media Center.

### **How to take care of your Chromebook (1:29):**

#### **<https://www.youtube.com/watch?v=RIL4Qn4XgU4>**

#### **Caring For Your Chromebook**

- Make sure your Chromebook is charged and ready each day.
- *● Do not lend your Chromebook.*
- Unplug all cables before carrying or storing your Chromebook.
- Close your Chromebook before carrying.
- Please keep all labels and barcodes in place.
- Please do not leave outside or in the car.
- The screen is sensitive. Don't place anything on your Chromebook.
- Only clean the screen with a soft, dry microfiber cloth or anti-static cloth. Don't use any sprays.
- Please do not affix any stickers to your Chromebook

#### **What if I forget my Chromebook? What if it is broken, lost, or stolen?**

- **Any questions you have about your Chromebook, please go to the Library Media Center.**
- Please do not take your Chromebook to an outside computer service for any type of repairs or maintenance - if your Chromebook is not working, please go to the Library Media Center as the District will make all repairs.
- Students will be provided with a "loaner" Chromebook or "replacement" based on the type of damage.
- If the Chromebook is damaged, you will be required to complete a Chromebook Damage Report that requires a parent signature. Upon receipt of the signed report, you will receive a replacement Chromebook. A "loaner" Chromebook may be checked out of the library each day until the signed form is returned to the library.
- A student is responsible for reimbursing the District for replacement cost of the Chromebook (approximately \$300.00), Charger (approximately \$25.00), and/or Case (approximately \$15.00) if lost or if damages are as a result of a violation of the Acceptable Use Policy

([https://boardpolicyonline.com/?b=syosset&s=219258\)](https://boardpolicyonline.com/?b=syosset&s=219258) and/or the Code of **Conduct** 

([https://www.syossetschools.org/site/handlers/filedownload.ashx?moduleinstanc](https://www.syossetschools.org/site/handlers/filedownload.ashx?moduleinstanceid=797&dataid=3781&FileName=Code_of_Conduct_Incl_DASA.pdf) [eid=797&dataid=3781&FileName=Code\\_of\\_Conduct\\_Incl\\_DASA.pdf\)](https://www.syossetschools.org/site/handlers/filedownload.ashx?moduleinstanceid=797&dataid=3781&FileName=Code_of_Conduct_Incl_DASA.pdf)

• Theft Insurance may be purchased independent of the District through the following link:

<https://www.worthavegroup.com/product/chromebook-insurance/>

# **How Can I Be A [Good Digital Citizen](https://drive.google.com/file/d/1bZ1LcoxeERpz9qd6QQe_PoezgIWuFykY/view?usp=sharing)?**

Your Chromebook is managed by the Google Admin Management Console and is connected to the filtered district wireless network. Students will only be able to login on their Chromebook using their **@syosset.k12.ny.us** account. The district has invested in a program that will allow each teacher to see and share each student's screen while in the classroom. Parents and students are expected to demonstrate good digital citizenship and follow the Acceptable Use Policy and the Code of Conduct when using the Chromebook both in school and at home. Here are some specific digital citizenship tips that are based upon the [Common Sense Digital Citizenship Curriculum](https://drive.google.com/file/d/1bZ1LcoxeERpz9qd6QQe_PoezgIWuFykY/view?usp=sharing) through *Common Sense Education*.

❏ Digital Footprint & Reputation

Consider how you share personal information online (name, age, school, address, phone number). Be aware of how it can impact yourself and be considerate of others.

❏ Privacy & Security

Know how to create a strong password and always remember to keep your passwords private.

❏ Creative Credit & Copyright

Reflect on your responsibility and rights as creators in the online spaces where you consume, create and share information. Make responsible choices when you use other people's creative work by properly citing the information.

❏ Cyberbullying & Digital Drama

Take the active role of upstander and build positive,supportive online communities.

❏ If something happens online that makes you uncomfortable, tell a trusted adult.

**All members of the school community are expected to follow district policy. Anyone found to have violated a district policy may receive a range of consequences including loss of access privileges, disciplinary action, or legal. For more information go to <https://boardpolicyonline.com/?b=syosset>**

## **Keyboard Shortcuts**

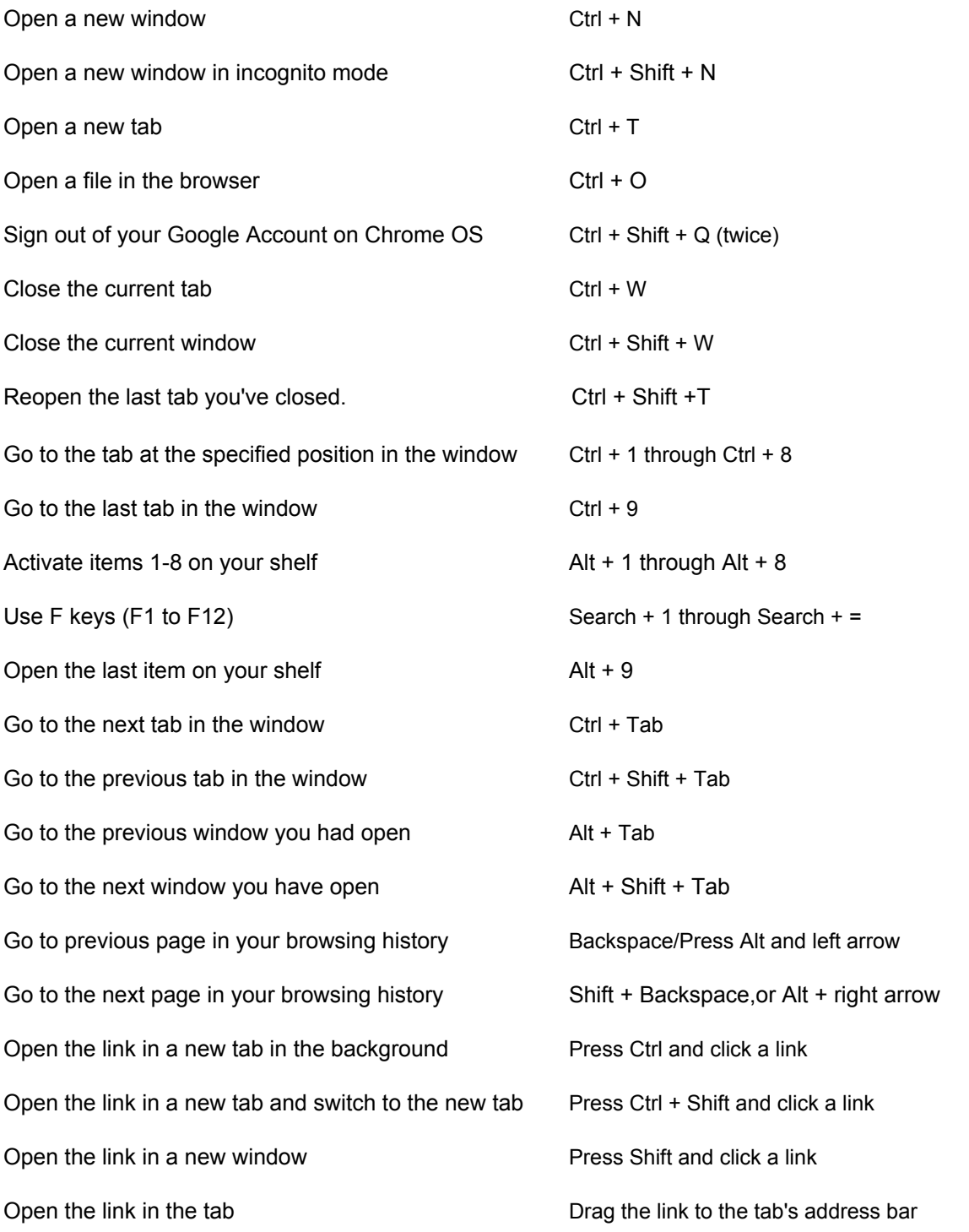

Return the tab to its original position **While dragging the tab, press Esc** 

Lock your screen Ctrl + Shift + L

Open the link in a new tab **Drag the link to a blank area on the tab strip** Drag the link to a blank area on the tab strip

More can be found at: [https://support.google.com/chromebook/answer/1831](https://support.google.com/chromebook/answer/183101)